# EPICS 'makeBaseApp', IOC Binaries

**Kay Kasemir** 

**ORNL/SNS**

**kasemirk@ornl.gov**

**Sept. 2014** 

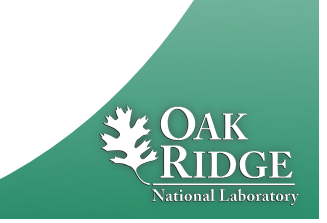

# EPICS IOC

#### • **Ideally: Just Database records**

- **Known & well tested building blocks**
- **Remote access**
- **Access security**
- **'bumpless' reboot**
- **Sometimes: Need Sequencer code** 
	- **C(++) code, nobody else will understand it**

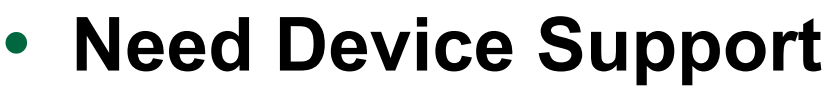

- **Include existing device support? Easy enough**
- **Have to write new device (driver) code? Running with scissors!**

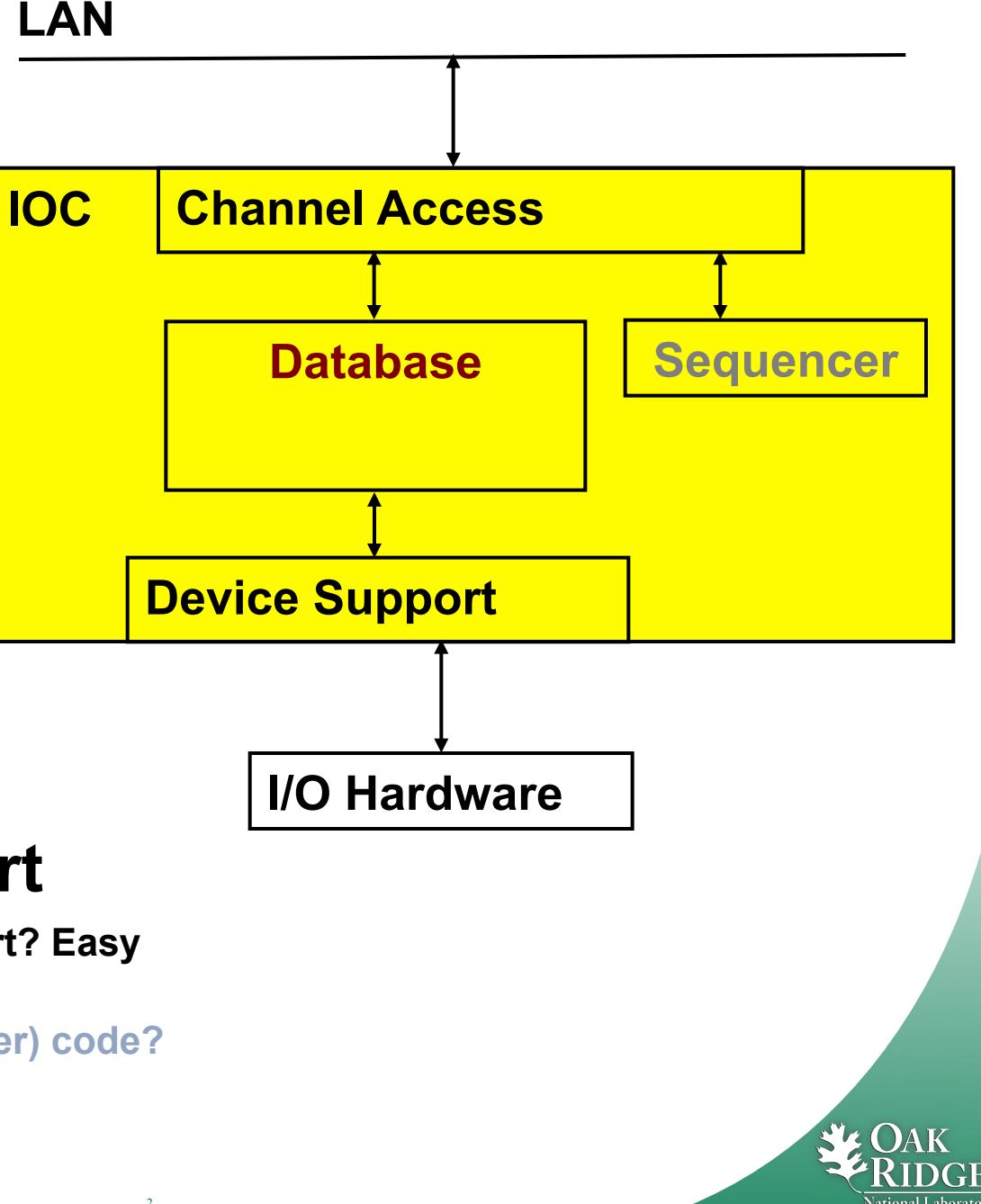

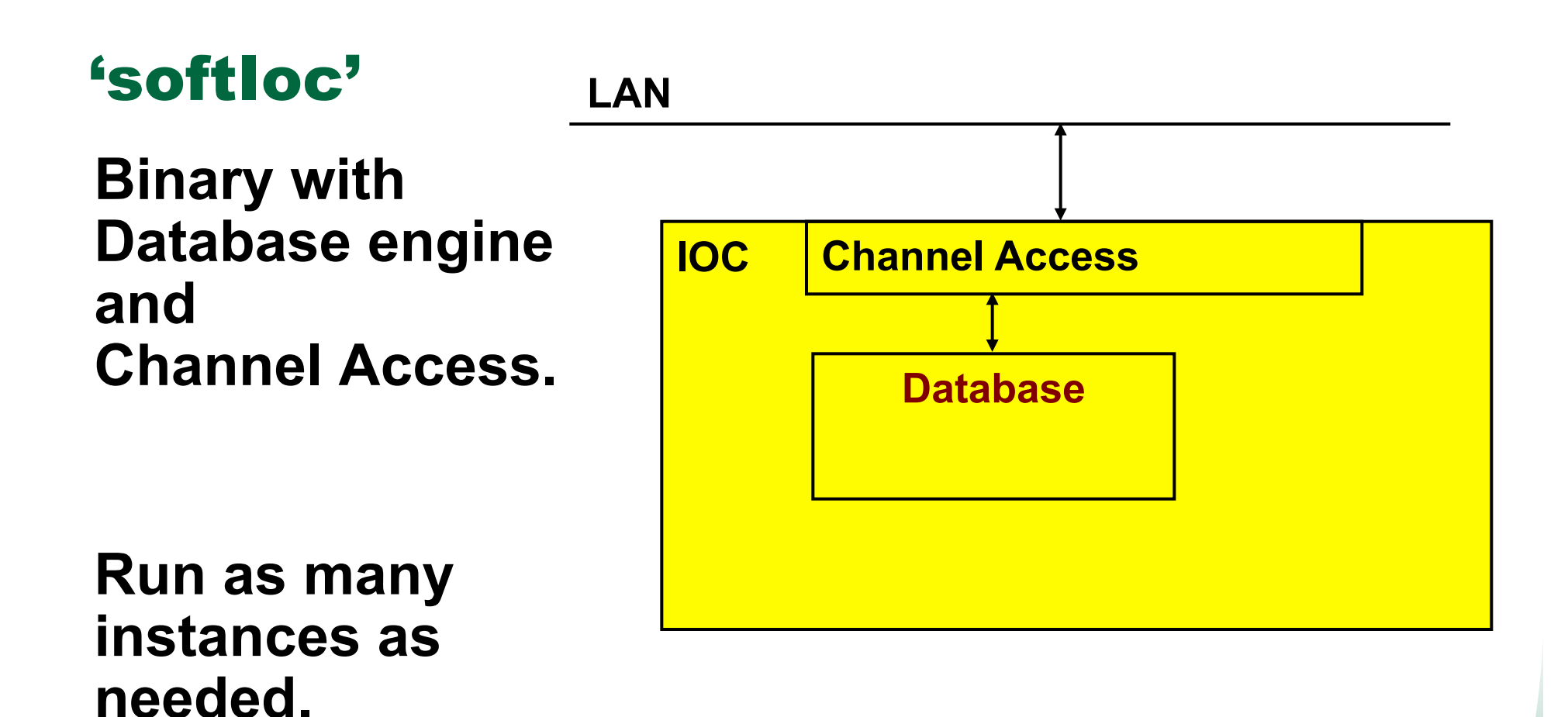

#### **Need sequencer, device support?**  à **Create your own IOC application binary!**

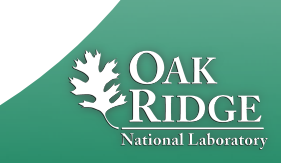

# Who needs custom IOC binary?

#### **Accelerator: One per subsystem**

- **Vacuum: Support for AllenBradley PLC**
- **LLRF: Support for LLRF hardware**
- à **Different maintainers, different needs, then many instances per subsystem**

#### **Beamlines: One (few) per beamline?**

– **CG-1D:** 

**One binary with support for Camera, Parker6K, 'Stream' device. Separate instance for Camera, Motors, ICP, Robofocus, Scan support.** 

- **Choppers: One binary for all choppers?**
- $\rightarrow$  **Each beam line must have different binary to allow independent updates. Within a beam line, try to keep low number?**

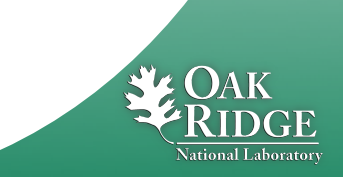

## 'makeBaseApp.pl'

- **Creates skeleton for custom IOC** 
	- **Directory structure**
	- **Makefiles**
	- **Examples: \*.db, \*.st, driver/device/record \*.c**
	- **IOC startup file**
- **Two extremes** 
	- **makeBaseApp.pl –t example** 
		- **Get most everything; you delete what's not needed**
	- **makeBaseApp.pl –t ioc** 
		- **Just dirs & Makefiles; you add what's needed**

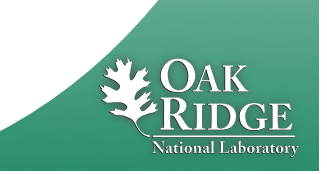

# EPICS Build Facility

#### **Is outstanding**

- •**make, perl**
- •**Builds on Linux, Mac, Windows**
- •**..for Linux, FreeBSD, OS X, Windows, vxWorks, RTEMS, x86, x86\_64, ppc, arm, …**
- •**AppDevGuide**
- •**Functioned for decades across many changes of OSs, compilers, …**

#### **Is aggravating**

- •**"Why is it not an Eclipse, Visual C++, Kdeveloper … project? What about CMake, GNU automake, … ?"**
- •**What's the name of that option again?**
- •**What's causing this error now?**

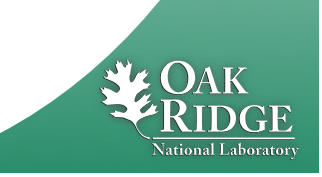

## 'example' Example

```
# Go somewhere
cd ~/EPICSTraining
```

```
# Create IOC application of type 'example',
# using 'demo' in the generated names
makeBaseApp.pl -t example demo
```

```
# Create IOC startup settings of type 'example',
# call it 'demo'
makeBaseApp.pl -t example -i demo
# When prompted, use the previously created 'demo'
# application as the one that the IOC should load 
# Compile everything
make
# Start IOC
cd iocBoot/iocdemo
chmod +x st.cmd
./st.cmd
```
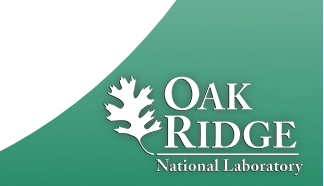

## Directory Layout: Key Files

```
# makeBaseApp.pl -t example demo
configure/RELEASE
configure/CONFIG_SITE
demoApp/Db/*.db
demoApp/Db/*.substitutions
demoApp/Db/Makefile
demoApp/src/Makefile
```

```
# makeBaseApp.pl -t example -i demo
iocBoot/iocdemo/Makefile
iocBoot/iocdemo/st.cmd
```
#### • **To study the skeleton, check files before the first 'make' or after a 'make distclean'**

## Directory Layout: Generated Files

```
**/O.Common
**/O.linux-x86_64
**/O.*
db/*
dbd/*
include/*
lib/*
bin/*
```
## **Beware of difference:**

## •**whateverApp/Db/\***

– **Database 'Sources'. Edit these!** 

#### •**db/\***

– **'Installed' databases, may have macros replaced. Will be overwritten by next 'make'!** 

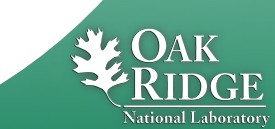

## \*.dbd: Database Descriptions

**IOC record types, device support, … are extensible** 

- **Implement new record type, new device support: Write C/C++ code for certain interfaces, compile.**
- **Somehow 'register' this with core IOC code: \*.dbd file**

**Internals:** 

**VxWorks RTOS, the original IOC target, had runtime loader and symbol table. RTEMS, .. don't necessarily offer this. EPICS build facility generates IOC startup source code from \*.dbd file.** 

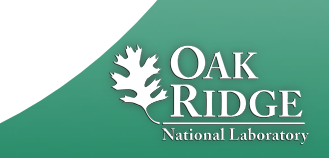

# HowTo: Add Support Modules (Device, …)

#### **Example: 'Autosave'**

```
1.Define path in configure/RELEASE:
```

```
AUTOSAVE=/home/controls/epics/R3.14.12.2/support/autosave
```
**Path to the support directory is usually pulled into a macro, since you often include more than one support module:** 

```
SUPPORT=/home/controls/epics/R3.14.12.2/support
AUTOSAVE=$(SUPPORT)/autosave
```
#### **2.Add binary and DBD info to xyzApp/Db/Makefile:**

```
YourProduct_DBD += asSupport.dbd
YourProduct_LIBS += autosave
```
#### **3.Use the support module in the IOC startup file:**

```
cd ${AUTOSAVE}
dbLoadRecords "db/save_restoreStatus.db", "P=demo"
set_requestfile_path("/home/controls/var")
```
**Details on how to use a support module depend on the specific one, including names of provided \*.dbd, binary, \*.db, IOC commands** 

## HowTo: Add Database files

## **1. Create xyzApp/Db/another.db**

**For simple database, can test via softIoc –d another.db**

## **2. Add to xyzApp/Db/Makefile:**

**DB += another.db**

#### **3.make**

**Now it's under db/another.db**

## **4. Add to iocBoot/iocwhatever/st.cmd dbLoadRecords "db/another.db", "macro=value"**

## **5. (Re-)start the IOC**

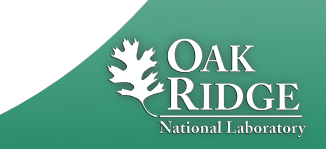

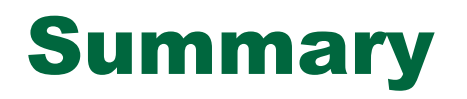

### **makeBaseApp.pl creates the IOC skeleton**

## **Good practice:**

- **Use makeBaseApp.pl –t example… for copy/paste.**
- **Create empty operational setup, and only paste-in what you need.**
- **Do it in small steps.**

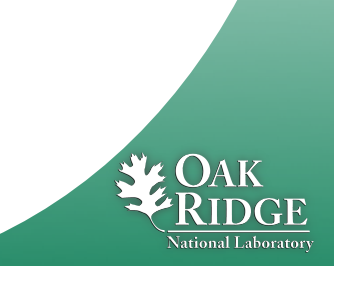